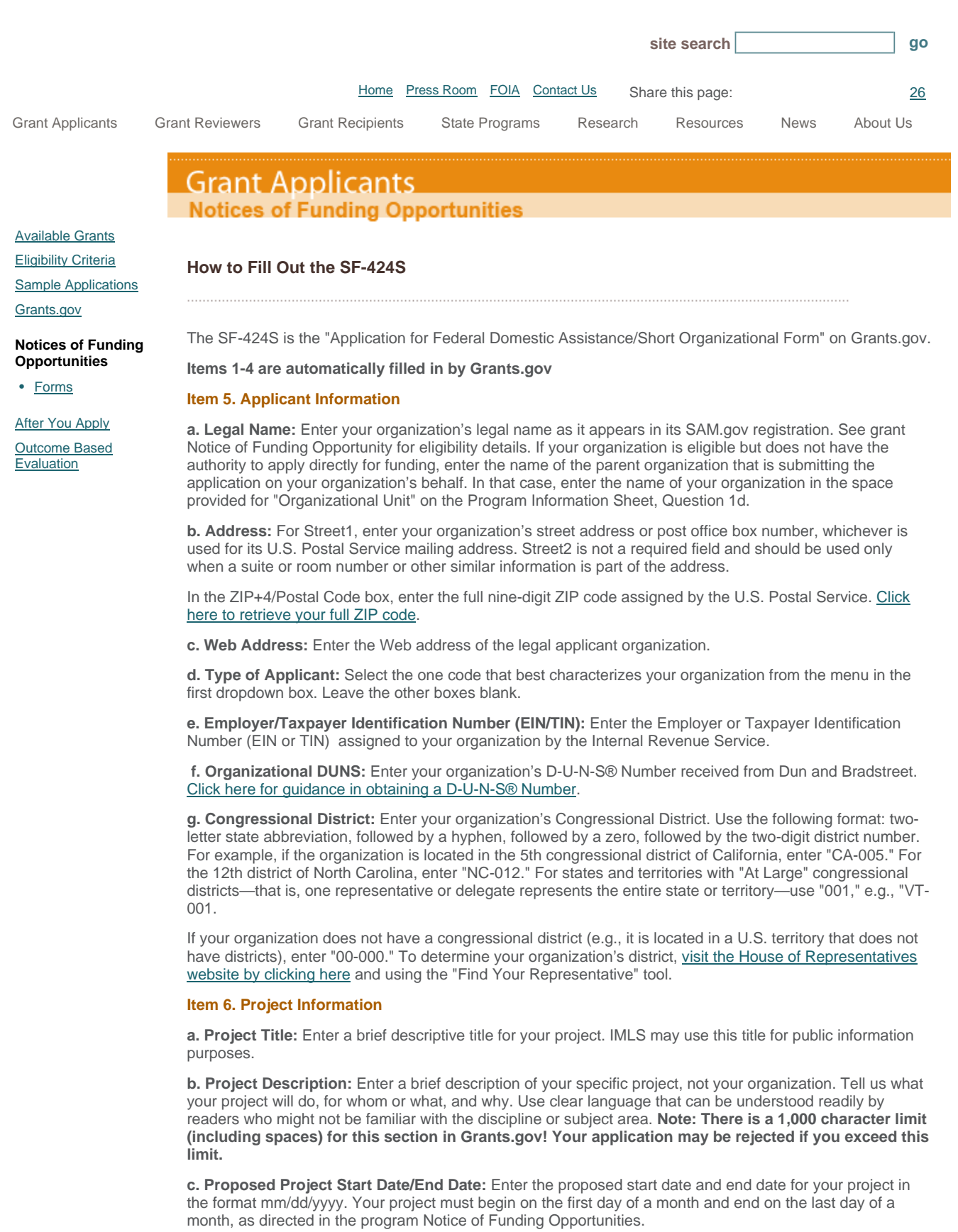

**Item 7. Project Director**

Enter the requested information for the person who will have primary responsibility for carrying out your project's activities. Please select a prefix, even though it is not required.

## **Item 8. Primary Contact/Grants Administrator**

Enter the requested information for the individual who has primary responsibility for administering the grant. If the Primary Contact/Grants Administrator is the same as the Authorized Representative, please complete both Items 8 and 9.

In some organizations, particularly smaller ones, this individual may be the same as the Project Director. If this is the case, check the box and skip to Item 9.

## **Item 9. Authorized Representative**

Enter the name and contact information of the person who has the authority to enter into legal agreements in the name of your organization. The Authorized Representative cannot be the same person as the Project Director. By checking the "I Agree" box at the top of Item 9, this individual certifies the applicant's compliance with relevant federal requirements (the **IMLS Assurances and Certifications**). IMLS will address written correspondence to the Authorized Representative whose information you enter in Item 9.

The "Signature of Authorized Representative" and "Date Signed" boxes will be automatically populated by Grants.gov upon submission of the application. This will be the person whose name was listed as your organization's Authorized Representative when you registered with Grants.gov. Please note that this name might not be the same as the name and other information you entered in Item 9 above; however, the person whose name appears in the "Signature of Authorized Representative" box must have authorization from your organization to submit this application on behalf of your organization. Submission of the electronic application acknowledges that your organization certifies compliance with relevant federal requirements, including but not limited to the IMLS Assurances and Certifications, to the same extent as the signature does on a paper application.

Grant Applicants Grant Reviewers Grant Recipients State Programs Research Resources News About Us Web 2.0 Grant Search Contact Us Privacy/Terms of Use Open FOIA Get Plug-Ins Accessibility